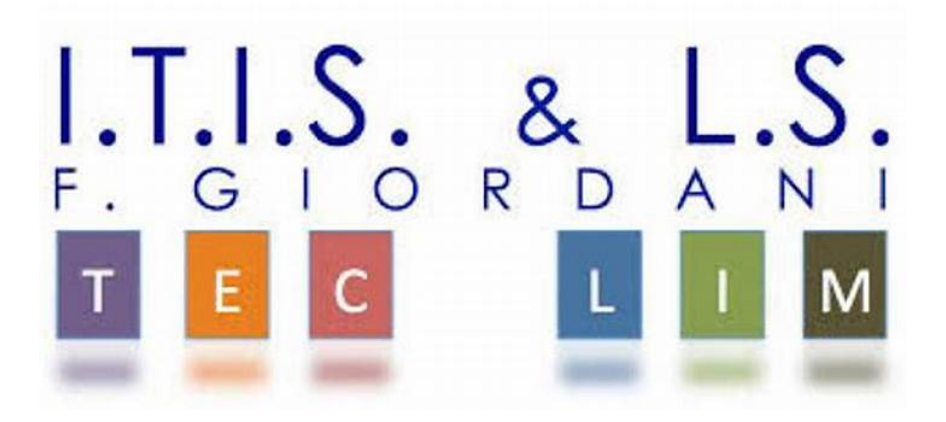

## ITIS-LS "Francesco Giordani" Caserta

prof. Ennio Ranucci a.s. 2021-2022

PHP: invio Mail

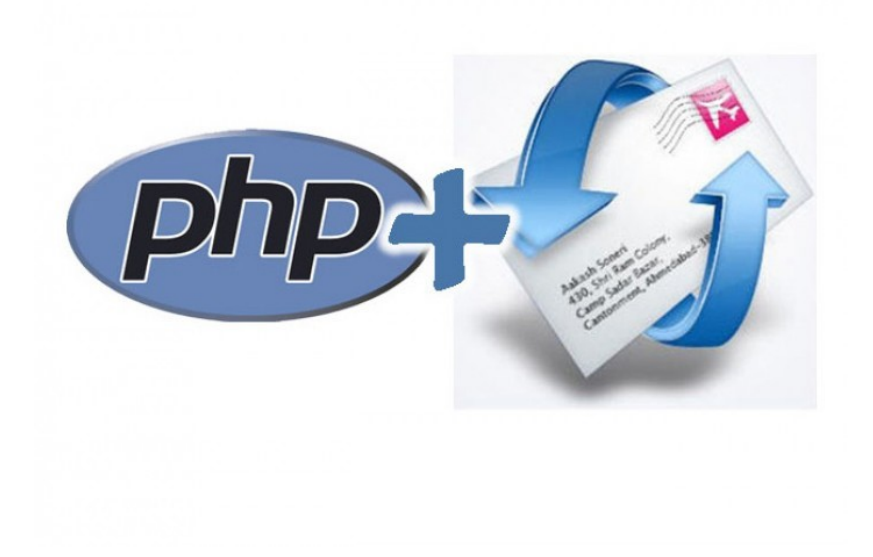

La funzione PHP con cui inviare email si chiama mail()

mail(\$to, \$subject, \$message, \$headers, \$parameters);

Per configurare PHP ed utilizzare un server SMTP esterno con autenticazione per inviare e-mail mediante la funzione di posta php conviane scaricare SendMail: http://www.glob.com.au/sendmail/sendmail.zip

1) Configurare sendmail,ini

smtp\_server= smtp.libero.it //se si vuole usare una mail di libero.it ad esempio mio@libero.it smtp\_port=465 auth\_username=mio@libero.it auth\_password= xxxxxx force\_sender=mio@libero.it

2) Modifica il file php.ini

sendmail\_path = "C:\Users\tizio\Downloads\sendmail\sendmail.exe -t" // dipende dalla posizione della cartella sendmail

3) salvare il file php.ini e riavviare il server web apache

## file mail.html

<!DOCTYPE HTML PUBLIC "-//W3C//DTD HTML 4.01 Transitional//EN">

<html>

<head><title>Prova Mail</title>

<meta http-equiv="Content-Type" content="text/html; charset=iso-8859-1">

</head>

<body>

<form id="mail" name="mail" method="post" action="invioMail.php">

<label>Destinatario <input type="text" name="destinatario" /></label>

 $<$ /p>

<label>Oggetto<input type="text" name="oggetto" /></label>

 $<$ /p>

<label>Messaggio<textarea name="messaggio" cols="50" rows="5"></textarea></label>

 $<$ /p>

<label><input type="submit" name="Submit" value="Invia" /></label>

 $<$ /p>

</form>

- </body>
- </html>

```
file invioMail.php
<! DOCTYPE HTML PUBLIC "-//W3C//DTD HTML 4.01 Transitional//EN">
<html>
<head><title>Prova Mail</title>
<meta http-equiv="Content-Type" content="text/html; charset=iso-8859-1">
</head>
<body>
<?php$destinatario="$ POST[destinatario]";
$oggetto="$_POST[oggetto]";
$corpo messaggio="$ POST[messaggio]";
$from="mio@libero.it";
$headers = 'From: $from';
if (mail ($destinatario, $oggetto, $corpo_messaggio, $headers))
echo "Messaggio inviato con successo a $destinatario";
else
echo "Errore. Nessun messaggio inviato.";
\frac{2}{3}</body>
</html>
Secondo esempio: CREARE UNA TABELLA DI UTENTI creaTabella.php
<?php$host="127.0.0.1";
$user="root";
$password="";
$DB="attivaUtenteDb";
$conn = mysqli connect($host, $user, $password,$DB) or die ('Non riesco a connettermi: '.
mysqli_error($conn));
$query= "CREATE TABLE iscrizioni
 \overline{(\cdot)}id int(5) NOT NULL auto_increment,
  email varchar(50) NOT NULL default ",
  password varchar(10) NOT NULL default",
  attivo enum('0','1') NOT NULL default '0',
  PRIMARY KEY (id)
 )";
$risultato=mysqli query($conn,$query);
if ($risultato)
\{echo "Tabella creata con successo";
\mathcal{E}else
\{echo 'Errore nella creazione dell tabella: ' . mysqli error($conn);
\mathcal{E}
```
mysqli\_close(\$conn);

```
\rightarrow
```
## **CREARE UN MODULO D'ISCRIZIONE moduloIscrizione.html**

```
<HTML>
<h1>Modulo d'iscrizione:</h1>
<form action="confermalscrizione.php" method="post">
Email:<br>
<input name="email" type="text" size="20"><br>
Password: (max 10 caratteri alfanumerici)<br>
<input name="password" type="password" size="20"><br>
<input name="submit" type="submit" value="Iscriviti">
</form>
</HTML>
```
## REGISTRARE L'UTENTE ED INVIARE MAIL confermalscrizione.php

```
<?php$email = $ POST['email'];
 $password = $_POST['password'];
 $host="127.0.0.1";
 $user="root";
 $password="";
 $DB="attivaUtenteDb";
 $conn = mysqli_connect($host, $user, $password,$DB) or die ('Non riesco a connettermi: '.
mysqli error($conn));
 $query = "SELECT * FROM iscrizioni WHERE email = '$email'";
 $risultato=mysqli_query($conn,$query);
 if (mysqli_num_rows($risultato)>0)
  \{echo "email già stata registrata.";
  \mathcal{E}else
  \{$query2="INSERT INTO iscrizioni (email, password) VALUES('$email','$password')";
  $risultato2=mysqli_query($conn,$query2);
  if ($risultato2)
   \{echo "Inserimento in tabella effettuato con successo";
    \mathcal{E}else
    \left\{ \right.echo "Errore di inserimento nella tabella: " . mysql error();
    \}\mathcal{E}mysqli close($conn);
```

```
$to = $mail; 
$sbj = "Conferma la tua iscrizione."; 
$from = 'mio@libero.it'; 
$msg = '<html> 
<head></head> 
<body> 
<p>Ti ringraziamo per la tua iscrizione.</p> 
</body> 
</html> 
'; 
$headers = 'MIME-Version: 1.0' . "\n"; 
$headers .= 'Content-type: text/html; charset=iso-8859-1' . "\n"; 
$headers .= 'From: $from'; 
if(mail($to, $sbj, $msg, $headers)) 
{ 
   echo 'email inviata correttamente in formato HTML'; 
} 
else 
{ 
   echo 'email non inviata correttamente'; 
} 
?>
```